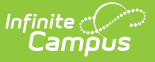

# **Basic Reporting Period Attendance Resource (Texas v4.0)**

Last Modified on 04/05/2024 9:22 am CDT

### **Tool Search Term:** Ed-Fi

## **Object Triggering Logic**

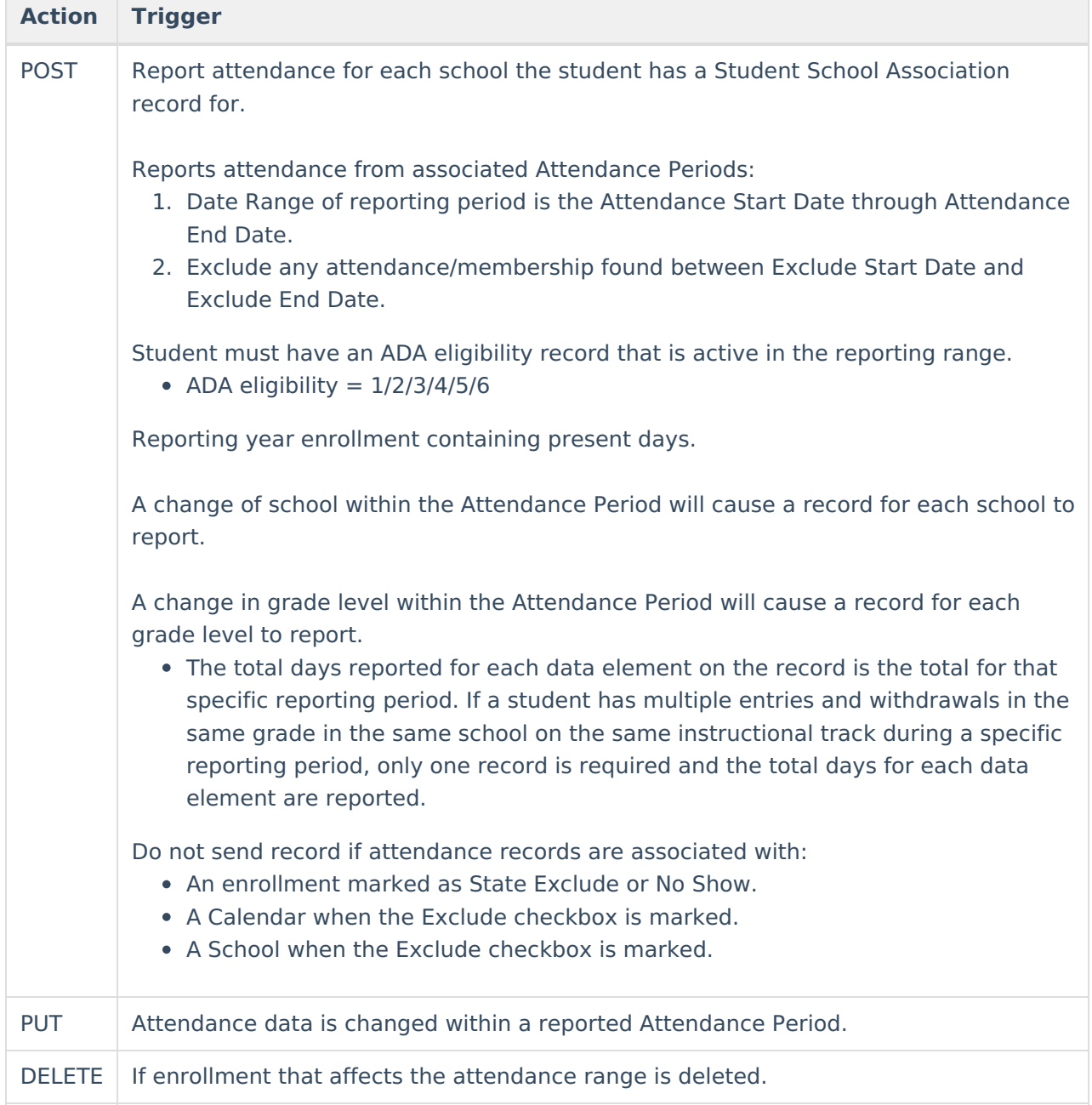

## **Logic for Counting Days of Absence**

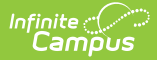

There is an "Attendance Snapshot Time" designated in System Admin > Calendar > Calendar for each School.

Students who are marked absent in the period that contains the snapshot time are considered absent for the day.

Students who are marked present in the period that contains the snapshot time are considered present for the day.

Attendance marks in any other period do not count.

Students with ADA Eligibility  $= 2, 5,$  or 6 count one-half day of absence or presence for each instructional day.

If there is a number entered into Present Minutes for a period, use that number to calculate the total minutes, no matter what attendance code is entered.

If there is no attendance code/a Present code/an Absent-Exempt code and no minutes entered into the Present Minutes, use the Period Start and End times to calculate the number of minutes Present, adding together the instructional minutes from any instructional period in which the student is scheduled into an attendance taking course, when the student does not have an attendance code with a Status/Excuse of Absent/Excused, Absent/Unexcused, Absent/Unknown, or teacher-entered absence.

Students in Grade = EE must have an overlapping IEP to have attendance days included.

### **Attendance Event Indicator Code Table**

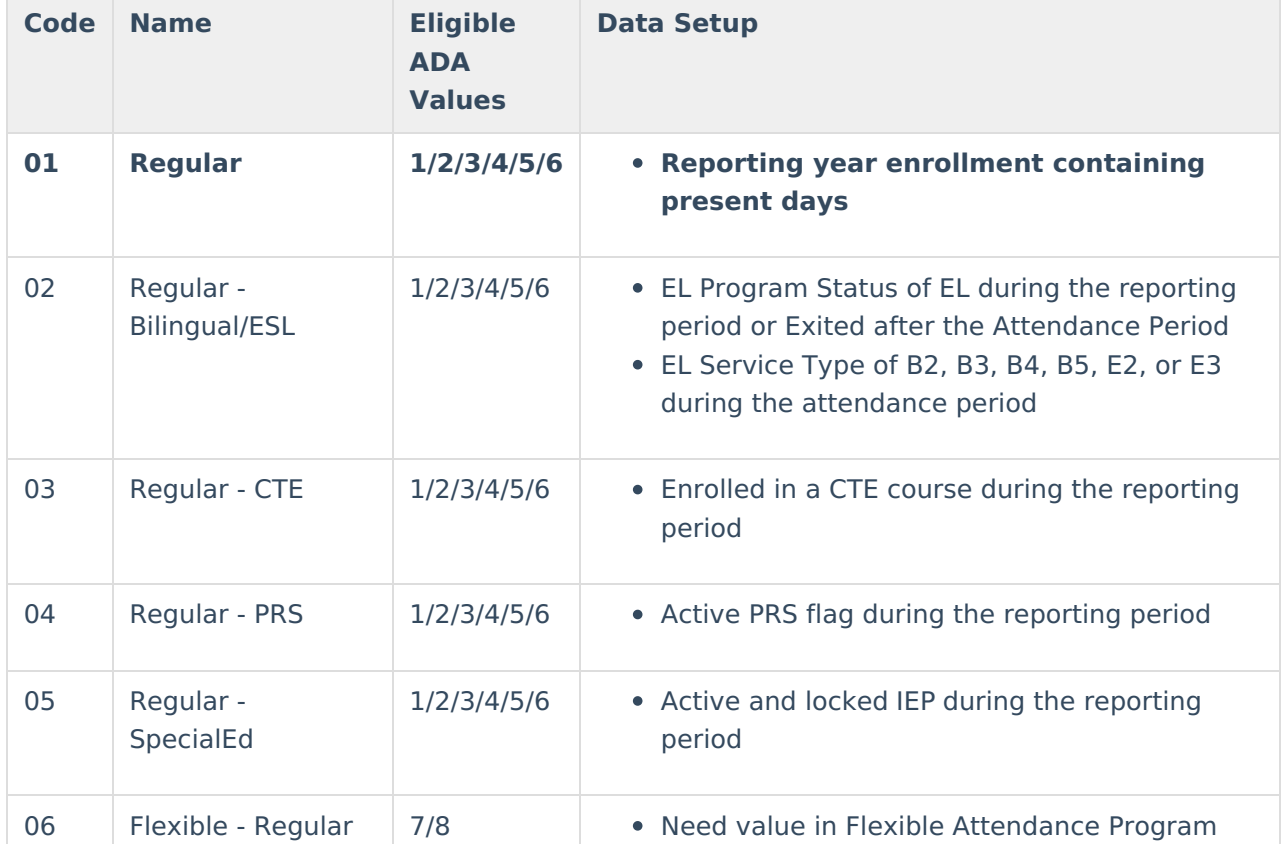

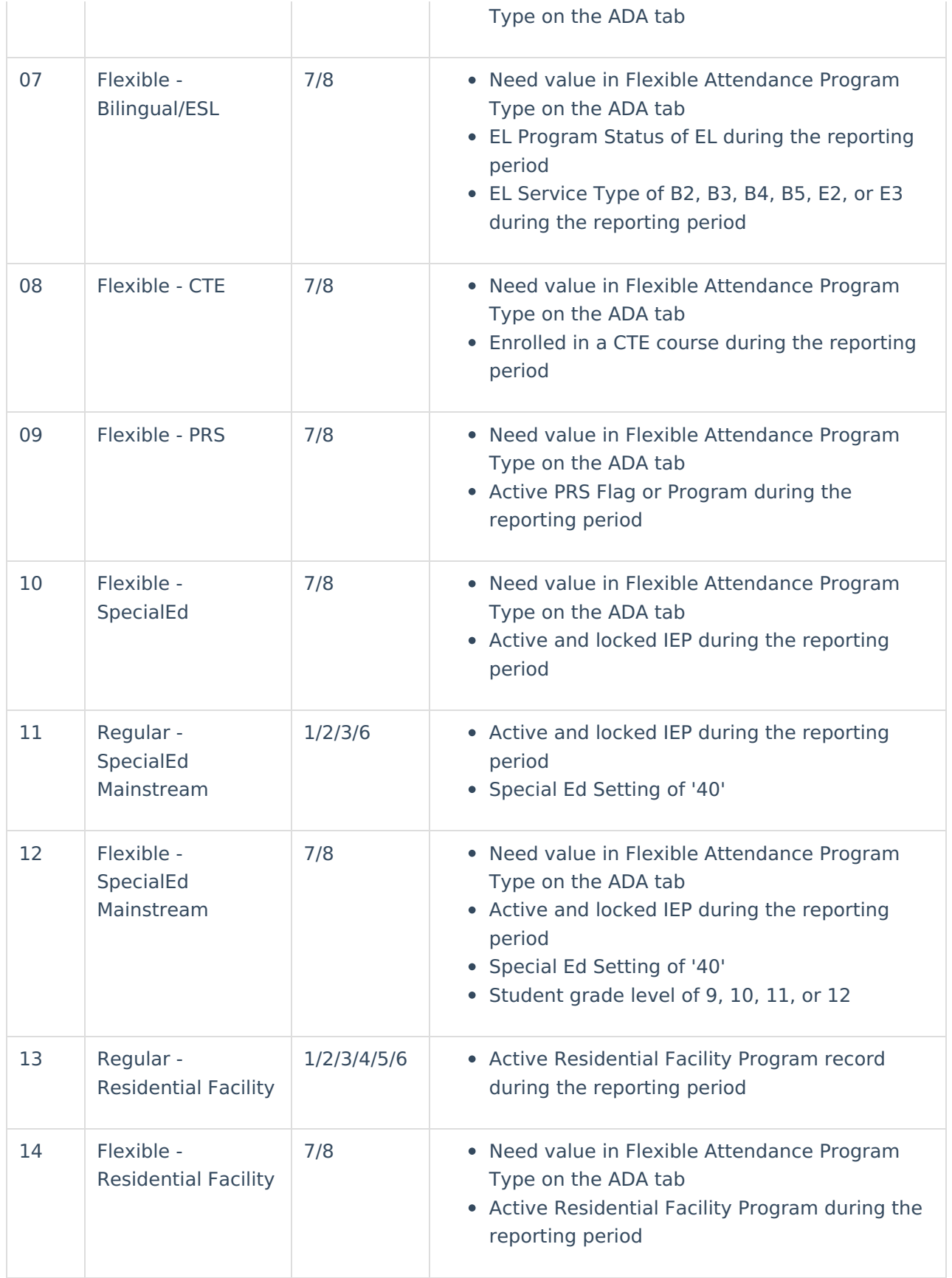

## **Scope Year**

#### **Business Rules**

Attendance records will only send to the school year that the incident date is aligned to based on the School Year Start and End dates.

If School Year Start Date is NULL, 7/1/xxxx will be the default start date used. If School Year End Date is NULL, 6/30/xxxx will be the default end date used.

Data will only send for the years that have valid configuration.

## **Object Data Elements**

Data Element Labels in bold are part of the Natural Key and are required data elements for Data to send to Ed-Fi.

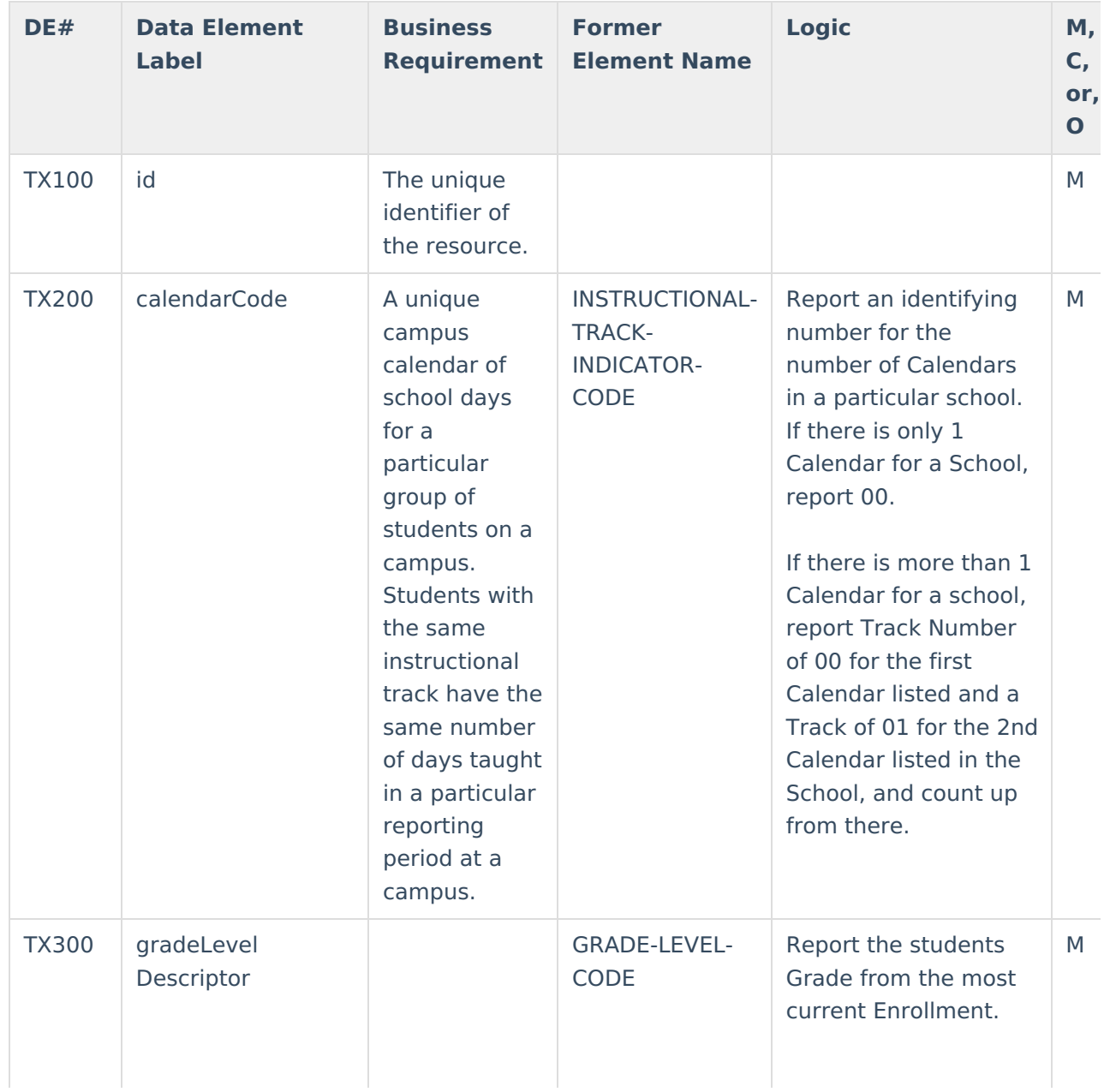

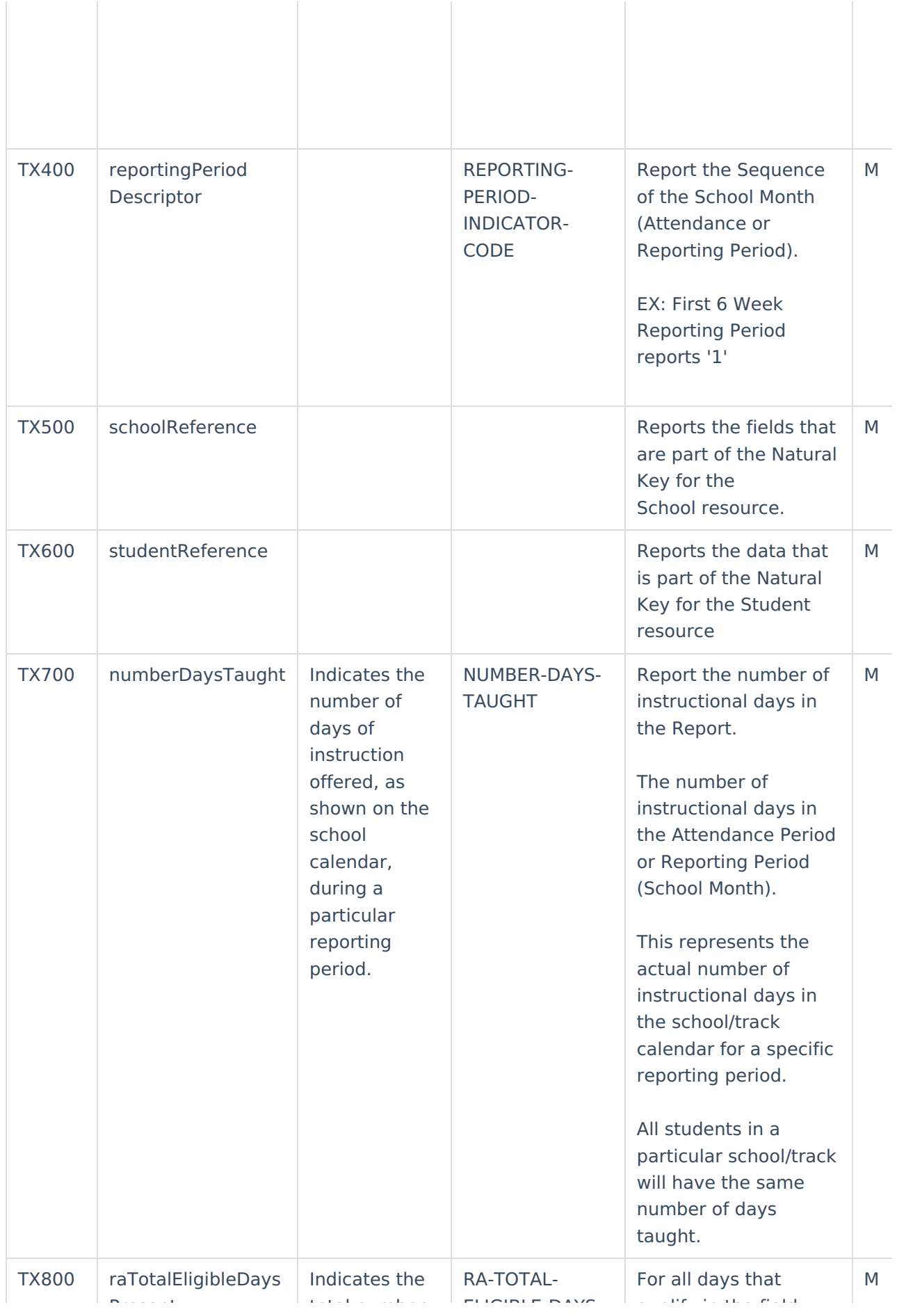

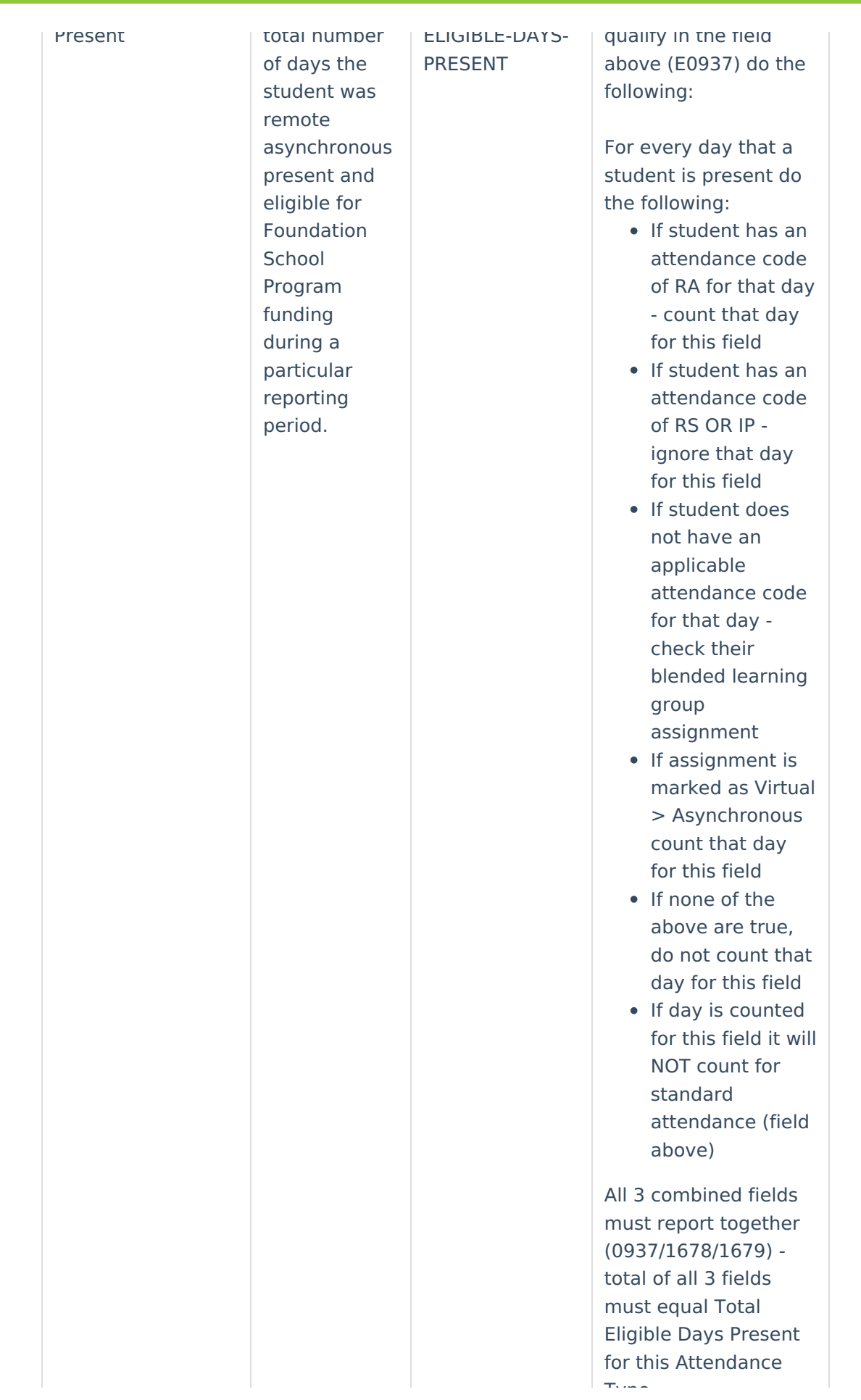

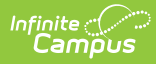

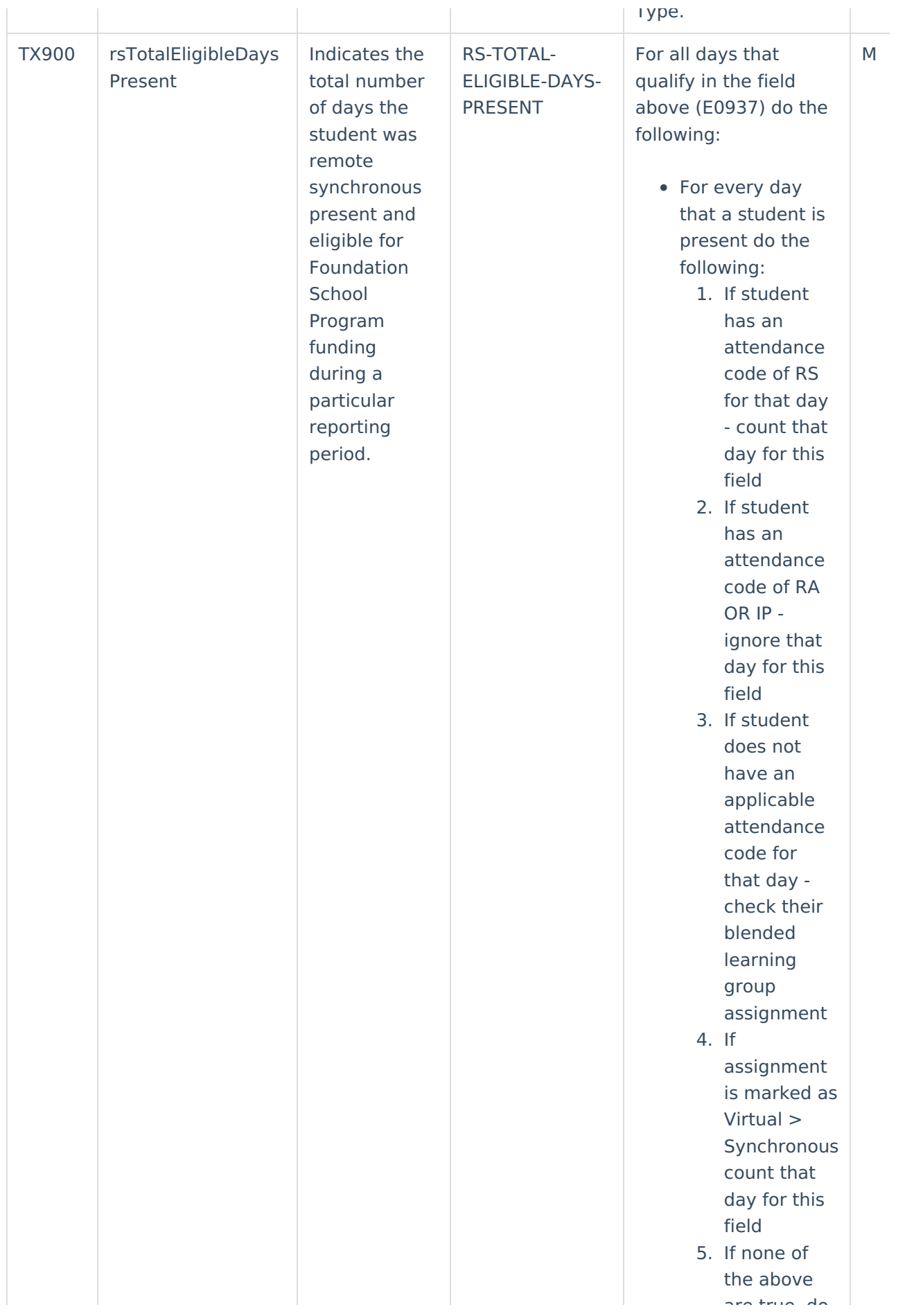

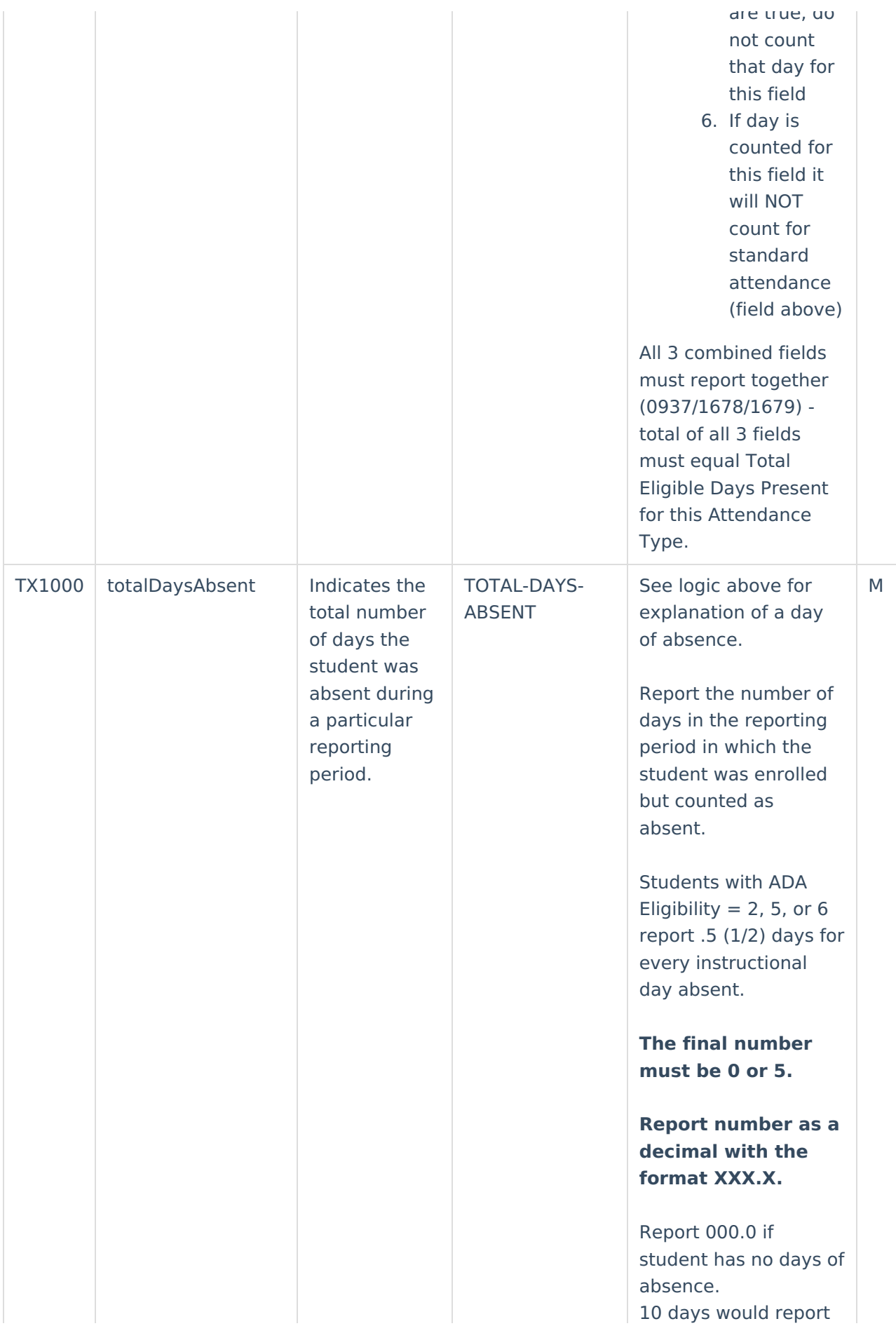

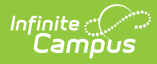

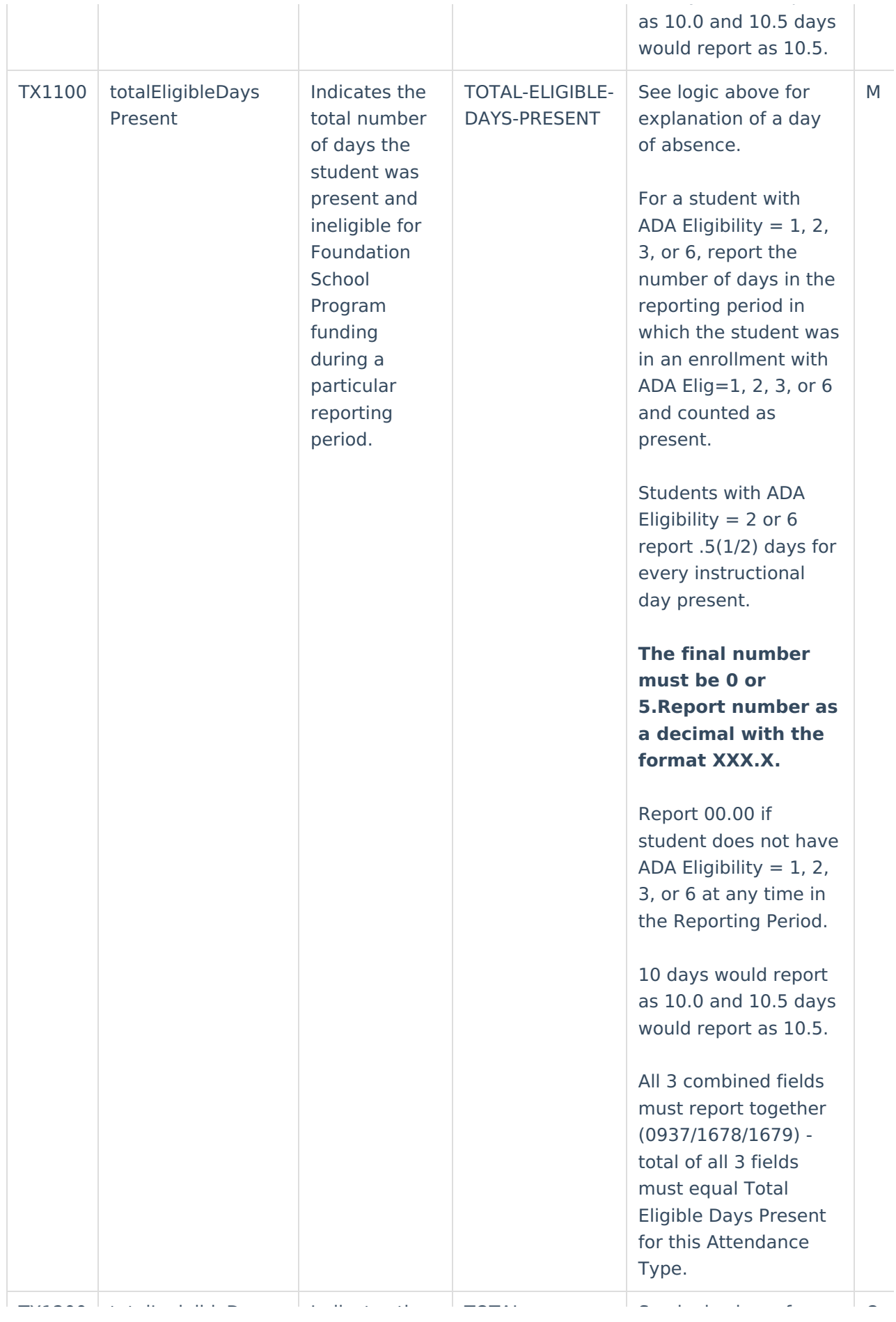

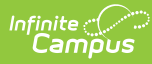

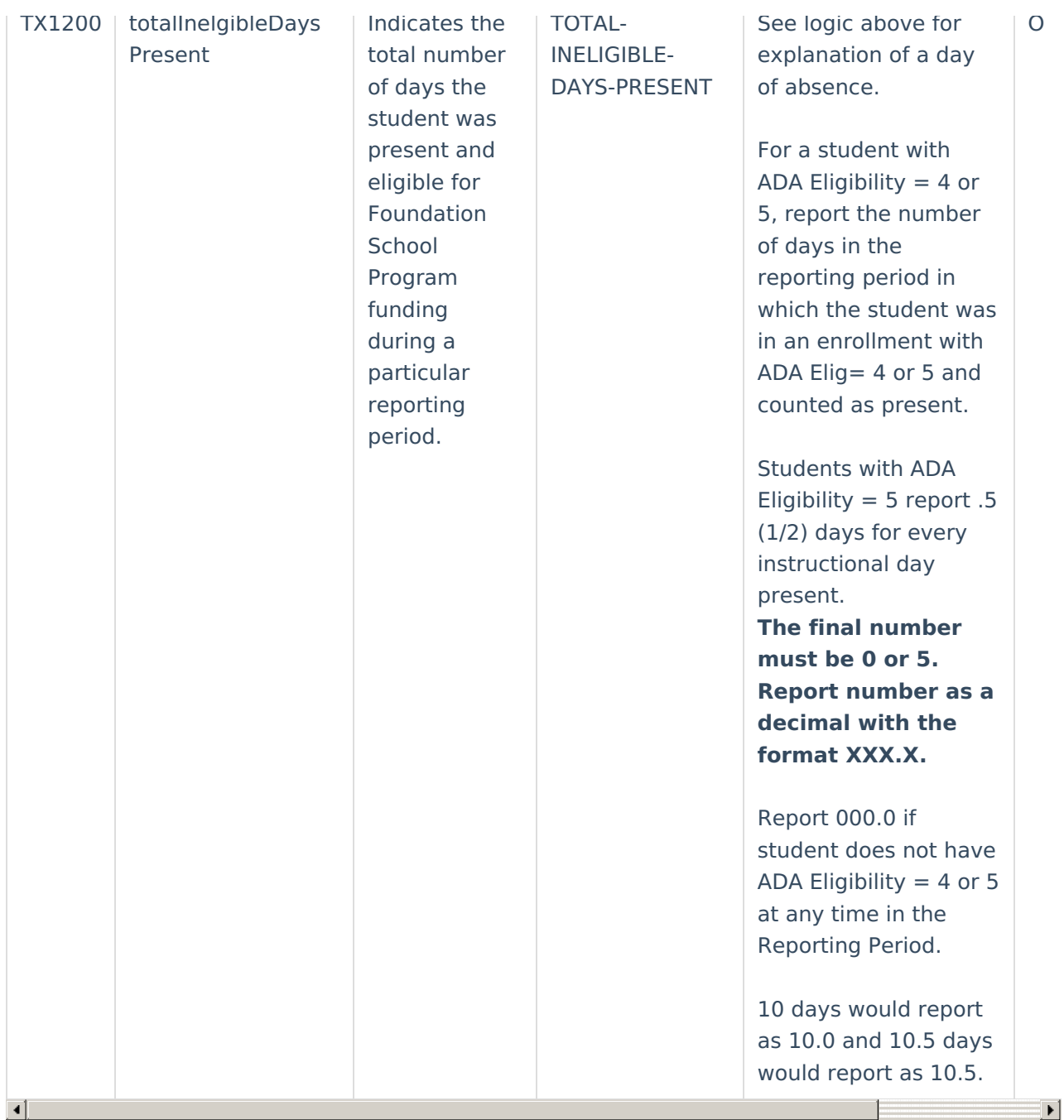